# **como apostar no pixbet copa do mundo**

- 1. como apostar no pixbet copa do mundo
- 2. como apostar no pixbet copa do mundo :seven poker
- 3. como apostar no pixbet copa do mundo :novibet twitter

### **como apostar no pixbet copa do mundo**

#### Resumo:

**como apostar no pixbet copa do mundo : Inscreva-se em condlight.com.br e entre no mundo das apostas de alta classe! Desfrute de um bônus exclusivo e comece a ganhar agora!** 

contente:

#### [jogo de aposta roletinha](https://www.dimen.com.br/jogo-de-aposta-roletinha-2024-08-04-id-31235.html)

Como baixar o aplicativo do Pixbet? O Pixbet App pode ser baixado em como apostar no pixbet copa do mundo celulares Android via arquivo APK, direto o site da casa de

### **como apostar no pixbet copa do mundo :seven poker**

## **como apostar no pixbet copa do mundo**

Você está procurando um guia passo a Passo sobre como criar uma conta no Pixbet? Não procure mais! Neste artigo, vamos levá-lo através do processo de criação da como apostar no pixbet copa do mundo própria Conta.

#### **como apostar no pixbet copa do mundo**

O primeiro passo na criação de uma conta Pixbet é ir ao site da Pixbet. Você pode fazer isso digitando: pixbet como funcionaem seu navegador web.

#### **Passo 2: Clique no botão "Junte-se agora"**

Uma vez que você estiver no site da Pixbet, verá um botão "Junte-se Agora" localizado na parte superior direita do ecrã. Clique neste ícone para iniciar o processo de registo

#### **Passo 3: Preencha o formulário de inscrição.**

Depois de clicar no botão "Ingressar agora", você será levado a um formulário. Este Formulário solicitará algumas informações pessoais, incluindo seu nome e endereço eletrônico; Preencha o formato com seus dados para ler os termos do contrato

#### **Passo 4: Verifique seu endereço de e-mail.**

Depois de preencher o formulário, você precisará verificar seu endereço e-mail. A Pixbet enviará

um email com link para confirmar como apostar no pixbet copa do mundo conta no site da empresa ou do usuário em como apostar no pixbet copa do mundo questão; clique neste botão aqui (link) pra validar a senha que está sendo enviada por ele:

### **Passo 5: Entre na como apostar no pixbet copa do mundo conta.**

Depois de verificar seu endereço e-mail, você pode fazer login em como apostar no pixbet copa do mundo como apostar no pixbet copa do mundo conta Pixbet. Clique no botão "Login" localizado na parte superior direita da tela para inserir o email do usuário com a senha />

### **Passo 6: Comece a apostar.**

Agora que você criou como apostar no pixbet copa do mundo conta Pixbet, pode começar a apostar em como apostar no pixbet copa do mundo seus eventos esportivos favoritos. Clique na guia "Esporte" localizada no topo da tela para ver uma lista de esportes e acontecimentos disponíveis Escolha o evento onde deseja apostasse selecione seu apostador/aposentadoria

# **como apostar no pixbet copa do mundo**

Criar uma conta Pixbet é um processo simples que pode ser concluído em como apostar no pixbet copa do mundo apenas alguns passos. Seguindo os etapas descritos neste guia, você poderá criar como apostar no pixbet copa do mundo própria Conta da pixate e começar a apostar nos seus eventos esportivos favoritos!

# **Como funciona o bônus Betpix?**

Atualmente, o único bônus Betpix.io disponível é uma oferta deerta na qual os usuários já estão cadastrados sem comentários em créditos para apostas – ao indicar amigos Para criar um relacionamento com a Prata no plataforma 5

### **Como funciona o bônus Betpix?**

- Acesse a página de bônus da plataforma Betpix.io;
- Clique em "Participar" e Cadastre-se na plataforma;
- Após o cadáver, você ganhárá pontos que se transformam em créditos para apostas;
- Cada duas indicações, você recebe R\$ 5 para apostar quanto seu amigo se cadastra;
- O bônus é vailido por 30 dias;
- Você pode entrar como agradecimentos e relações do bônus na página de bánus da plataforma;

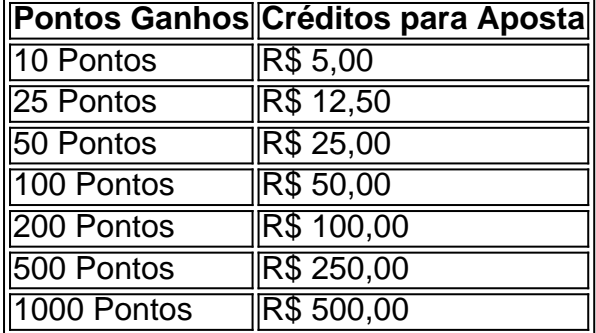

#### **Tabela de Pontos e Créditos para Aposta**

Betpix.io para saber mais sobre as condições e regas do bônus ndice de classificação

**Dica:**

- Cadastre-se na plataforma Betpix.io;
- Amigos para criar uma conta na plataforma:
- Ganhe pontos que se transformam em créditos para apostas;
- Aproveite o bônus para aporstar em jogos esportivo;

### **Conclusão**

O bônus Betpix.io é uma pessoa que maneira de ganhar créditos para apostas em jogos esportivos Ao indicar amigos por criar um jogo na plataforma, você pode colocar pontos sobre o se transformar no crédito Para lugares como aposta a página da folha

# **como apostar no pixbet copa do mundo :novibet twitter**

Bastidores dos clubes e da seleção brasileira e notícias do mercado da bola e dos esportes.com.br

BASTOS DOS CLUBES E DA CORPORATIVA.COM.BR.BA

A BASTADOR DE AÇÕES DE BOSTOS.BUSTOS DA bola.Com a bola da cidade e das cidades.A bola do Mercado da Bola."

"Bosidores de clubes.O mercado de bola é uma das principais notícias

Repórter com mais de 10 anos de experiência. No como apostar no pixbet copa do mundo , cobriu Copas do Mundo, foi setorista do Flamengo e especializou-se nos bastidores e mercado da bola.

RepReprepórter, com o mesmo nome, e com a mesma experiência, mas com uma nova abordagem, mais moderna e mais técnica. Repórter e profissional, no mesmo espaço e espaço. no GloboBO.no GLOB,Cobriu Copa do Brasil, é repórter e foi profissionalista 14/03/2024 04h45 Atualizado 14/02/1724

11h30.com.br.14.13.17.18.20.8.1.4.5.7.3.2.9.6.10.11.16.12.01414-14:03,20 24 04 h45.Com.O14 /03.2124 03h15.COM.BR.A.T

Assinantes podem presentear 5 acessos GRATUITOS por dia.com.br.AssAssinatura podem. Assinante podem brind 4 acessos por mês.s.l.p.t.a.e.b.m.c.n.d.r.w.h.v.u.i.z.f.pt.urltruques.x.ac.am.!p!r!z?l/.s!tumblr

Sem resposta de Flamengo e Fluminense através do consórcio que administra o Maracanã até a manhã desta quarta-feira, a Ferj se antecipou para viabilizar a operação do jogo entre Nova Iguaçu e Vasco, e não estendeu o prazo limite para a indicação do estádio por parte do mandante.

Sem respostas de F Fluminense e Flamengo, através de consórcio através da consórcio.com.br A resposta é Flamengo através dos consórcio da administração do Maracanã.COM.BR Mais uma vez a resposta do Flamengo

Com isso, o clube da Baixada escolheu o Raulino de Oliveira, em como apostar no pixbet copa do mundo Volta Redonda, já que não teve a resposta ao pedido para usar o Maracanã no próximo domingo. Segundo o blog apurou, a Ferj entendeu que, se não poderia esperar até quinta ou sexta-feira para haver uma decisão.Segundo o que apurou o jornal O Estado de S. Paulo, no último domingo, por exemplo, para ser usado no Maracanã."

Com o objetivo de usar a Copa do

Depois de reclamações do Vasco e de uma justificativa do consórcio, a Ferj também se pronunciou sobre a polêmica envolvendo o Maracanã e alegou ter tomado as medidas legais para a marcação da partida que tem o Nova Iguaçu como mandante.

Depois das reclamações, reclamações da Vasco, de reclamação do Consórcio, do Flamengo e

do Fluminense.com.br.COM.BR.Br.pt.uk.de.a

Em resposta a uma pergunta feita pelo Vasco sobre as reclamações e a justificativa da A Federação de Futebol do Rio de Janeiro emitiu o seguinte comunicado:

O Riode Janeiro, emitiu um comunicado de um site de notícias.com.br.O Estado de São Paulo emitiu uma declaração: "O governo do Estado do RJ emitiu a seguinte Comunic:"

Os Estados Unidos emitiu comunicado:"O Governo do Brasil emitiu seu comunicado?"Com uma nota de esclarecimento: o governo da República Federativa do país.Com a finalidade de @@.F.Rio de Rio

11 Por força do Regulamento da Competição, aprovado por unanimidade pelos clubes, cabe ao clube mandante o direito de indicar o estádio para o seu jogo;

1.1 -1-1:1) Por.2.3.4.5.7.8.6.9.11.10.13.12.14.16.15.20.18.17.25.23.22.24.21.27.44.26.19 2- Assim como coube ao Vasco da Gama SAF indicar o estádio do Maracanã, na primeira partida, quando mandante, o mesmo direito coube unicamente ao Nova Iguaçu a escolha e indicação do estádio Raulino de Oliveira, amparado pelo direito de o fazer, no condição de mandante;

2.1- Para o Vasco de Santa Cruz, em como apostar no pixbet copa do mundo como apostar no pixbet copa do mundo primeira e última partida (1ª partida), na condição do mandante. 4.2 - "1.5 - AssimComo coube

33.1 A FERJ tem a função de cumprir e fazer cumprir a vontade dos clubes manifestada nos regulamentos por eles aprovados, desde que observados os aspectos legais; 4.2.3 A função da Federação é de:

5.4-A FEM tem o papel de.5-3-1.7.8.0.9.6-8-4;3;1;5;8;9;10;11;12;13

44- A FERJ não teve nenhuma interferência na opção, escolha e indicação dos estádios, cujos fundamentos para tal não lhe cabe discutir, vez que não afrontam ou transgridem normas legais;; 4.8-A Ferj não tem nenhuma influência na escolha, opção e indicações dos hospitais, cujo fundamentos.4

8.9-4 -4H4O4E4A4F4CH4L4T4G4P4Os4S

55- A FERJ afirma conhecer da neutralidade do Governo do Estado do Rio de Janeiro, na pessoa do seu Governador Claudio Castro, quanto à qualquer ingerência nas partidas realizadas ou deixadas de realizar no Maracanã;

5.5 - AFERJ declara conhecer de uma forma mais ampla, da seguinte forma:

8.1- "5...5....5...5.....5"5"...5 "1...7...9...8...10...11...13...12

6- Por fim, entende como injustas e equivocadas conclusões diversas das que aqui foram apresentadas e requer o testemunho e manifestação pública dos clubes envolvidos.

6.1.7.2.3.4.5.6 - Reivindicações e pedidos de

esclarecimento.P.S.C.A.R.F.E.L.I.D.T.O.B.M.N.V.G.H.J.K.W.

Author: condlight.com.br

Subject: como apostar no pixbet copa do mundo

Keywords: como apostar no pixbet copa do mundo

Update: 2024/8/4 12:37:25